## Les principaux outils de SketchUp

Flèche avant

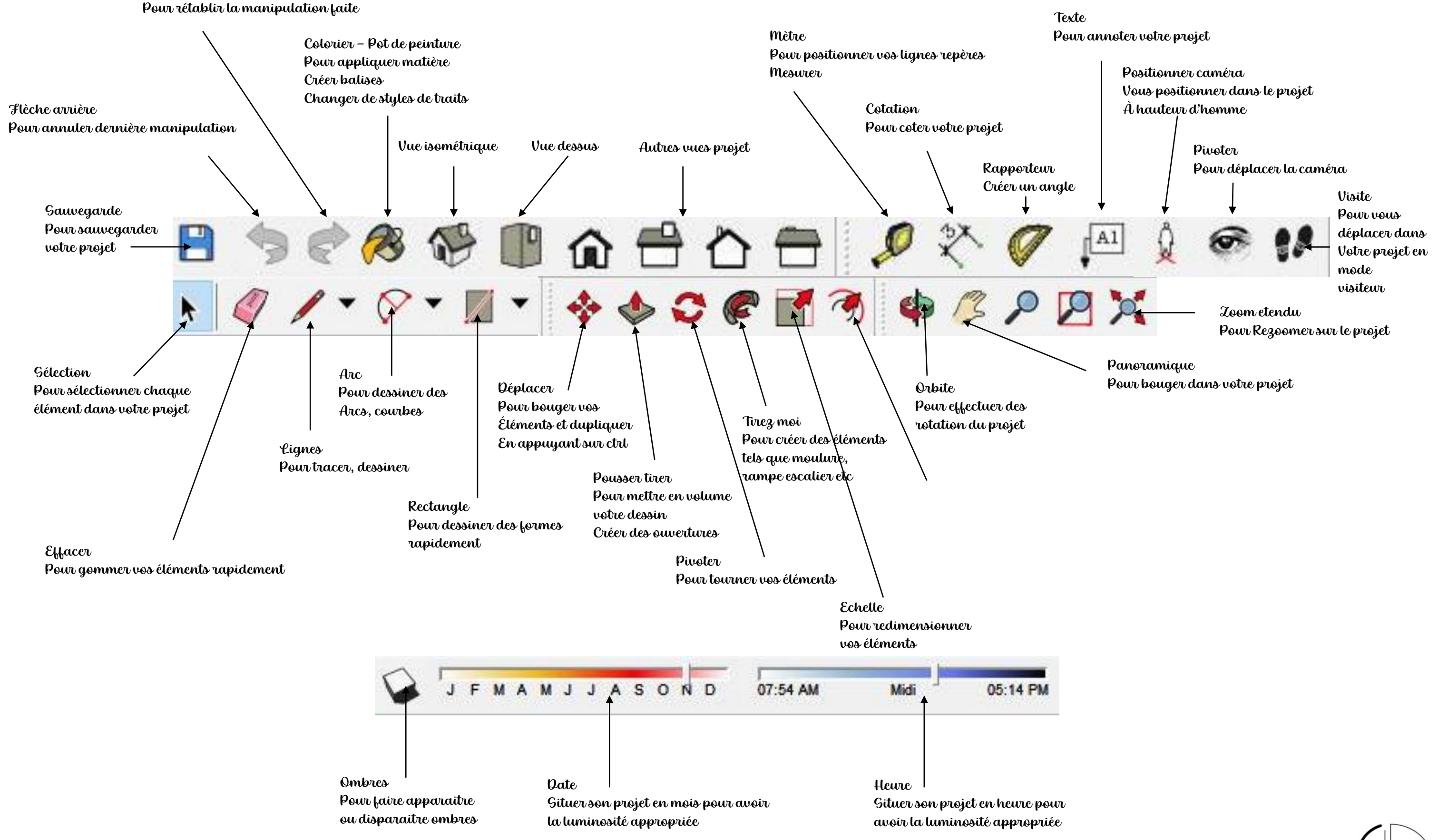

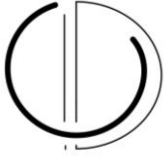